## **ANLAGENVERZEICHNIS ÖFI+ Verwertung**

Diese Checkliste dient als Übersicht zum Online Förderantrag. Die Dokumente dieser Liste müssen an den jeweiligen Stellen **im beschriebenen Dateiformat** im Online Formular hochgeladen werden.

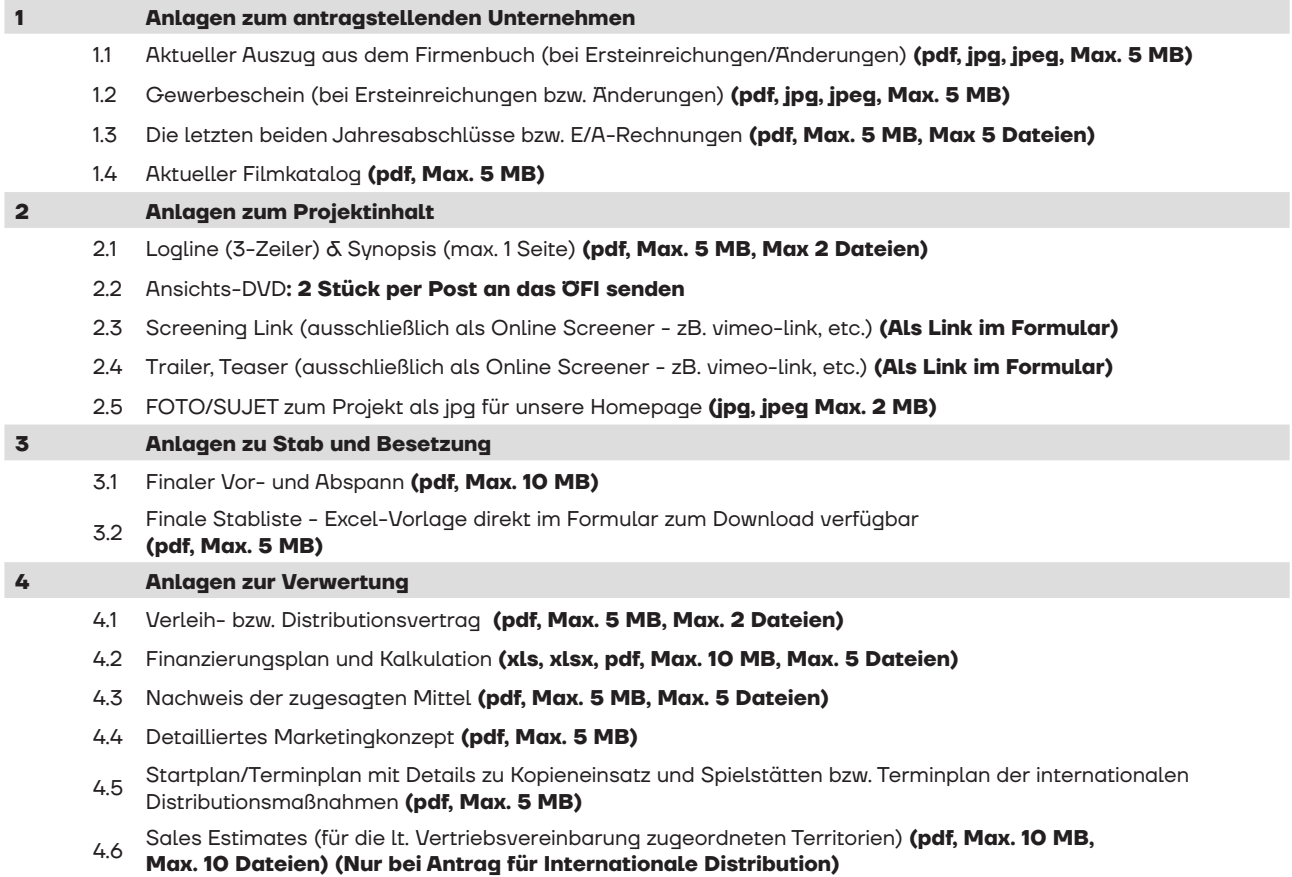

Nachweise zu den erfolgreichsten in den letzten 12 Monaten vertriebenen österreichischen Kinofilmen **(pdf, Max. 10 MB, Max. 10 Dateien) (Nur bei Antrag für Internationale Distribution)**